## PyMdfParser Crack License Key Full Free [2022]

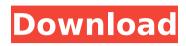

# PyMdfParser Crack With License Key Free Download For Windows

pyMdfParser Crack is a Python module that enables you to read

MDF files. You can use it to read MDF files containing MDF measurement data and filter and process that data before reading it into a Python database. pyMdfParser License: pyMdfParser is Free Software, released under the GNU General Public License. pyMdfParser Development: pyMdfParser is developed by José Manuel Molina and Joseph Dyck of the e2v GmbH Python team. MDF files are always saved in the ".sdf" file extension (Measure Data Format). pyMdfParser Documentation: pyMdfParser has a user manual in the /usr/lib/python2.7/sitepackages/pyMdfParser/user\_manual.pdf file. Rationale for adding pyMdfParser: Thanks to the Rich-Hickey-Tagger project, it is now possible to declare a datatype in Python, and to use that datatype to define an object. As a consequence, it is possible to write, compile, and execute Python code from within an existing application. This is more than a useful toy. pyMdfParser was created to implement in Python software the functionality provided by pyMDF, a library of C code. To achieve this result, pyMdfParser provides a "converter" for the pyMDF library. Created after the Rich-Hickey-Tagger project, pyMdfParser can be used to represent and manipulate MDF files. It can be integrated into an application by importing the pyMdfParser module and then registering the converter and filter objects. Details: Once the converter and the filter are registered, each filter is used to filter data. pyMdfParser is released under the GNU General Public License as provided by the general part of the GNU General Public License. To read more about pyMdfParser and MDF files, see: Easy installation: PyMdfParser has been tested on Ubuntu 14.04 LTS and anaconda4, but it should work on most other platforms. For Ubuntu, you may install it via pip: sudo apt-

## **PyMdfParser**

pyMdfParser offers you an easy way to read, process and generate MDF files. It provides a highly-stable, high-performance, parser for reading, filtering and transforming mdf-formatted data for almost any need. pyMdfParser is a Python implementation of the MDF (Measure Data Format) API. It is based on IODL 3.3.3, the Python JODL bindings. pyMdfParser can import MDF files stored in the datalayer of an HSQLDB database. For other storage, please check the MDF API documentation, for example for the standard MySQL store. Installation pyMdfParser can be installed as a virtual environment package, or directly from the source code. In the installation routine, pyMdfParser is made available for both Python 2.6, 2.7 and Python 3.x. Feature-wise pyMdfParser is like the xmdf module available on Sourceforge. Further Information Before pyMdfParser can be used, a few base libraries and modules have to be installed. Especially the HSQLDB database is required to import MDF files. You can download it here: pyMdfParser provides a module to read MDF-formatted data. Its MDF API is documented here.Pseudorhabdosynochus planus Pseudorhabdosynochus planus is a diplectanid monogenean parasitic on the gills of the hind-belly flounder Paralichthys dentatus. It was described in 2008. Description Pseudorhabdosynochus planus is a small monogenean, 0.3-0.5 mm in length. The species has the general characteristics of other members of the genus Pseudorhabdosynochus, with a broad haptor and a conical genital atrium, neither of which are retrolateral. The sclerotized male copulatory organ has the shape of a lancelet, with the basal part, as well as a crown, folded inside. The vagina includes a sclerotized part, which is a complex structure

including a lateral, median, and main part, with numerous, different, small, internal branches. The species is morphologically close to Pseudorhabdosynochus coelody 3a67dffeec

### PyMdfParser Crack+ [Latest] 2022

pyMdfParser provides you with a Python module that enables you to add MDF (Measure Data Format) reading and processing capabilities to Python-based applications. MDF (Measure Data Format) is a proprietary binary file format developed by the Center for Measurement Technology, usually abbreviated as CMT, an automotive test equipment manufacturer, and it was first released in June 1994. An automotive MDF is usually structured as a series of binary records containing measurement data, where each record is essentially a single measurement, but measurements may consist of a single value, groups of values or values that are related to each other. As MDF files usually contain only one type of measurement data, the parsing and handling of a MDF file is, in essence, a problem of converting from text to numeric representation. PyMdfParser Features: pyMdfParser supports reading and processing of all manufacturers' binary MDF files. Although the pyMdfParser is a command-line application, it is provided with a number of useful tools for creating data files from scratch or for processing previously stored data files. pyMdfParser can be used in a number of different ways, pymdfparser Description: PyMDFParser is a programming library that provides access to Measurement Data Format (MDF) files, and I/O in general. It's designed to provide an easy way to take data from/to MDF files. See my website for more info Measures data can be stored directly in an MDF file or converted into ASCII, binary, BIN, or other data formats, using Python classes and functions. The package includes Python classes for reading, writing and handling MDF files. Also included are utility functions for saving and loading data into a memory. Class functions are used to read, write, update, and save measures. MDF classes (Data, Measure, Adjustment) provide a way of handling measures, and readers, writers, updaters, and saveers classes provide access to measures. This functionality can be used for any data needs, in addition to the ability to convert the measures data to other formats. pyMdfParser can be used in a number of different ways. Python modules in this directory: MDFreader.py - the MDF parser module. MDFStorage.py - the MDF storage class

#### What's New In PyMdfParser?

Add MDF reading and processing capabilities to your applications. pyMdfParser is a Python module that provides you with a parser for MDF (Measure Data Format) data. For more detailed information about this component, you can use the Help tab (by double-clicking on the tab or selecting the appropriate text). In addition to this component, the solution contains other components of the listed software type. Those components may be separated from this component by a semi-colon. The components that are not grouped with pyMdfParser can be identified by the following colors: 1. Red -An essential component of this solution type. 2. Green - An optional component of this solution type. 3. Orange - An alternative component of this solution type. Solution Components In addition to pyMdfParser, the following components are part of this solution: 1. Conversion Tools (pyAcadTool and others) - converts the MDF file to the format used in the CNC machine software. 2. Component for CNC machine control (rscdCncTool) - provides the MDF read access functionality to the CNC machine software (including some commands needed for a machine setup). 3. Input Tool (mountPointTool) - accesses the MDF data from the PC through a mount point in the PC. 4. Numerical manipulation library (MDFTools) - contains basic numerical manipulation functionality. 5. Tracking Tools - provides functionality for turning the MDF file into a

list of points. 6. Access tools (pyMdfParser, pyRslParser and rslParser) - provides access to the MDF file to other tools. 7. Other tools (prTracks, autotracker) - contains some tools that are not related to a specific tool of the stated solution type. All of the above components are contained within the solution. System Requirements Supported Operating System: Windows Components License License Description: You can use pyMdfParser and related tools in any project you develop. You are not allowed to share or redistribute pyMdfParser. You have to copy the files you use from the products CD into your directory. The CD-ROM that contains the

## System Requirements For PyMdfParser:

Windows 7/8/8.1/10 (64bit) 2.8 GHz processor or faster 3 GB RAM At least 1280x800 resolution 20 GB available space DX11 compatible GPU Windows 7/8/8.1/10 (64bit)2.8 GHz processor or faster3 GB RAMAt least 1280x800 resolution20 GB available spaceDX11 compatible GPU About For those of you who were hoping that the excellent graphics card scene would finally see a savior in the form of DirectX 12, sorry to

#### Related links:

http://rodriguefouafou.com/?p=5917

http://kerrybusinessonline.com/wp-content/uploads/2022/07/Engine \_Parts\_Full\_Product\_Key\_WinMac.pdf

http://nmcb4reunion.info/wp-content/uploads/2022/07/ivawarr.pdf https://parsiangroup.ca/2022/07/free-file-wiper-3-4-7-crack-free/ https://www.citylist.pk/wp-

 $\underline{content/uploads/2022/07/Standard\_Deviation.pdf}$ 

http://climabuild.com/usenet-free-winmac/

http://technobix.com/?p=2754

https://kenosus.com/wp-content/uploads/2022/07/IPView\_Pro.pdf

https://www.nooganightlife.com/wp-

content/uploads/2022/07/wiciono.pdf

https://rbics.net/wp-content/uploads/2022/07/javemb.pdf

https://cucinino.de/wp-content/uploads/furgav.pdf

https://kooperativakosjeric.rs/wp-

content/uploads/2022/07/Apache\_Jackrabbit\_\_Free\_April2022.pdf https://fansloyalty.com/wp-content/uploads/2022/07/IP\_Address.pdf https://togetherwearegrand.com/raw-image-converter-crack-full-product-kev-free-win-mac/

http://lighthousehealing.org/?p=5536

https://klassenispil.dk/jpeg-resizer-keygen-for-lifetime-latest/

http://reverendsgarage.net/2022/07/08/biomorphs-full-product-key-

free-download/

http://djolof-assurance.com/?p=29117

http://margueconstructions.com/2022/07/08/iorgsoft-dvd-to-mov-

converter-crack/

https://72bid.com?password-protected=login